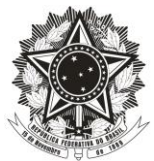

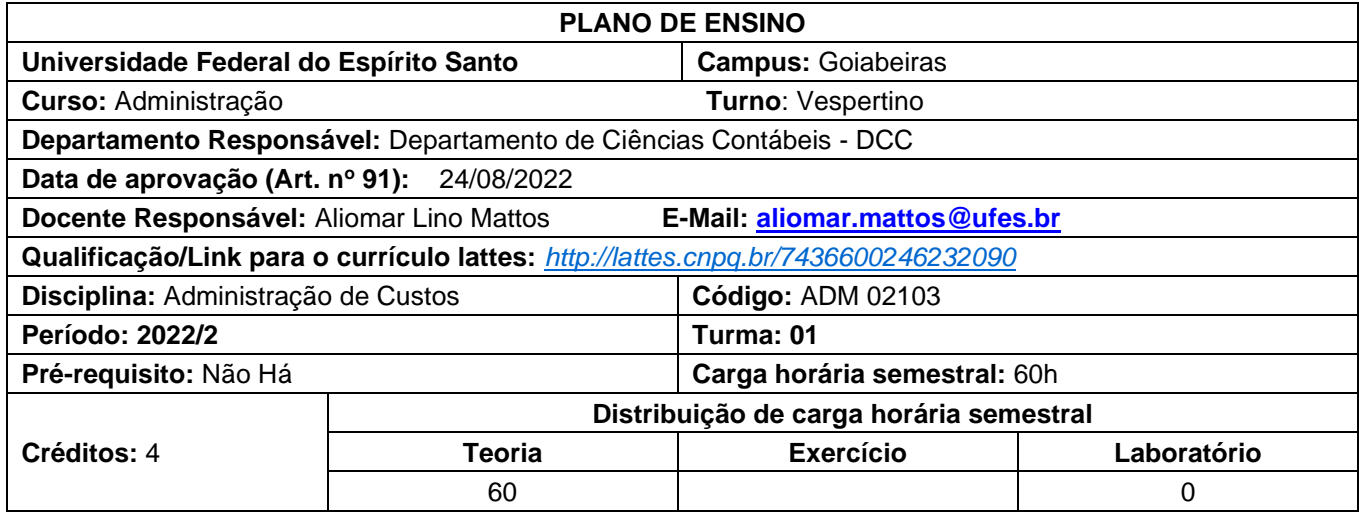

### **1. Ementa**

Conceituação e terminologias aplicadas a ADM/Contabilidade de Custos; Custeio de produção de bens e serviços; Análise de custos na Administração.

#### **2. Objetivos Específicos**

- Verificar conhecimentos acerca das nomenclaturas de custos.
- Classificar os custos, em custo direto e indireto custo fixo e variável incluindo despesas fixas e variáveis;
- Conhecer o método de custeio para atender a fisco rateando custos Indiretos ou fixos;
- Distinguir Método de Custeio para atender a fisco e Método de Custeio gerencial para tomada de decisão;
- Reconhecer o Método de Custeio Variável como método para tomada de decisões gerenciais.

#### **3. Conteúdo Programático**

- 1- Aprendendo Custos na Primeira aula- Receita Doce da Dona Benta
- 2- Introdução à Contabilidade de Custos
- 3- Nomenclaturas Utilizadas pela Contabilidade de Custos
	- 3.1. Gastos
	- 3.2. Desembolso
	- 3.3. Investimento
	- 3.4. Despesas
	- 3.5. Receita
	- 3.6. Perda
	- 3.7. Desperdiço
	- 3.8. Co-Produtos
	- 3.9. Sub-Produtos
	- 3.10. Sucatas
- 4- CPC 0 (Zero) R1 e CPC 16 R1 Estoques
- 5- Classificação dos Custos em relação ao Produto
	- 5.1. Custos Diretos
	- 5.2. Custos Indiretos
- 6 Classificação dos custos em relação aos níveis de produção

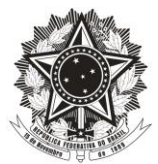

- 6.1 Custos Fixos
- 6.2 Custos Variáveis
- 7 Outras Terminologias
	- 7.1. Custo de Transformação
	- 7.2. Custo Primário
	- 7.3. Materiais Diretos
	- 7.4. Mão-de-obra Direta
	- 7.5. Custo de Produção do Período
	- 7.6. Custo de Produção Acabada
	- 7.7. Custo dos Produtos Vendidos
- 8- Métodos de Custeio
	- 8.1. Custeio por Absorção<br>8.2. Custeio Variável
	- Custeio Variável
	- 8.3. Custeio Padrão
- 9- Utilização do Custeio por Absorção para Avaliação de Estoques
- 10- Custos Indiretos de Fabricação Critério de Rateio
- 11- Influências dos Custos Fixos e Variáveis
- 12- Departamentalização
	- 12.1. Departamento
	- 12.2. Centro de Custos
	- 12.3. Esquema Completo da Contabilidade de Custos
- 13- Custeio Baseado em Atividades (*Activity-Based Costing* ABC)

Importância, conceitos e aplicações.

- 14- Análise de Custos na Administração- Custos para tomada de decisão
	- 14.1. Custeio Variável
	- 14.2. Comparação do Custeio Variável e o Custeio por Absorção
- 15- Custo fixo Lucro e Margem de Contribuição
- 16- Margem de Contribuição e Limitação na Capacidade de Produção
- 17- Índice da Margem de Contribuição
- 18- Margem de Contribuição Unitária
- 19- Relação Custo Volume Lucro -CVL
	- 19.1. Ponto de Equilíbrio Contábil, Econômico e Financeiro.
	- 19.2. Grau de Alavancagem Operacional
	- 19.3. Margem de Segurança

#### **4. Metodologia**

- Aulas expositivas e interativas com a utilização do quadro branco e pincel.
- Serão utilizados recursos da Plataforma *G Suíte com a utilização do Google Classroom* e também o Portal do aluno.
- O Plano de Ensino estará disponível no Portal do Aluno e no Google Classroom.
- No Cronograma ao final desse Plano de Ensino, o estudante terá acesso ao assunto a ser tratado em cada aula durante o semestre letivo e tendo conhecimento das Referências da disciplina contidas neste Plano de Ensino, será incentivado pelo professor e poderá fazer estudo/leitura prévia do assunto a ser tratado.
- Serão aplicadas listas de exercícios após finalizar cada assunto. A lista será disponibilizada previamente (em no máximo 48 hs) onde o aluno receberá notificação do Google Classroom e na mesma postagem e também na sala de aula o estudante terá conhecimento da data em que deverá entregar/postar a atividade.

### **5. Critérios/ Processo de Avaliação de Aprendizagem**

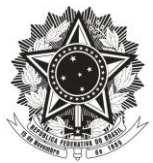

● Aplicação de **02 avaliações** no semestre**,** sendo avaliações objetivas e/ou Subjetivas aplicadas individualmente a cada aluno, sem consulta, podendo utilizar a máquina de calcular.

As avaliações são denominadas AV1 e AV2 com valor total respectivo de **7,0 pontos cada**;

**A AV1 acontecerá no dia 03/11/2022** e abrangerá toda matéria dada até a semana anterior à avaliação. **A AV2 acontecerá no dia 22/12/2022** abrangendo toda matéria lecionada no semestre.

● Aplicação de exercícios avaliativos **EXA1 antecedendo** a AV1 e exercício avaliativo **EXA2** antecedendo a AV2, podendo cada exercício valer de **0,5 ponto,1,0 ponto, 1,5 pontos, 2,0 pontos, 2,5 pontos até alcançar 3,0 pontos**. Esses exercícios serão feitos em sala de aula ou *home work* e serão disponibilizados no *Google Classroom.* 

**Caso o aluno perca o exercício avaliativo ele poderá fazer outro em data determinada sendo que o exercício valerá 50% do valor.**

A média do semestre denominada Nota Final, será composta pela média aritmética obtida pela seguinte fórmula: **NF = (EXERCÍCIOS AVALIATIVOS + AV1)+(EXERCÍCIO AVALIATIVOS + AV2) / 2**. Caso o resultado seja **Maior ou igual a 7,0** o aluno estará aprovado; se **Menor do que 7,0** o aluno deverá realizar a Prova Final;

O aluno que ficar com a nota final **Menor do que 7,0** deverá realizar a Prova Final com todo o conteúdo do semestre e para aprovação final, sua média final deverá ser **Maior ou igual a 5,00.** A média final **(MF**) é resultante da média aritmética entre a Nota Final mais a prova final dividida por dois, sendo aprovado o aluno que alcançar

### a nota 5, (cinco) ou seja, **MF =(NF + PF) / 2** ≥ 5,0 = aprovado.

**A Prova Final será no dia 14/02/2023** de acordo com o Calendário Acadêmico da UFES.

### **6. Bibliografia Básica**

- 6.1. MARTINS, Eliseu. **Contabilidade de custos**. 10. ed. São Paulo: Atlas, 2010.
- 6.2. MARTINS, Eliseu. **Contabilidade de custos livro de exercícios**. 10. ed. São Paulo: Atlas, 2010.
- 6.3.BRUNI, Adriano Leal. **A administração de custos, preços e lucros** com aplicações na hp12c e Excel.6. ed. São Paulo: Atlas, 2012.

### **7. Bibliografia Complementar**

- 7.1.ATKINSON, Anthony A.; BANKER, Rajiv D.; KAPLAN, Robert S.; YOUNG, S. Mark. **Contabilidade Gerencial**. São Paulo: Atlas, 2000.
- 7.2.FIGUEIREDO, Sandra; CAGGIANO, Paulo Cesar. **Controladoria: teoria e prática**. 2. ed. São Paulo: Atlas, 1997.
- 7.3. HENDRIKSEN, Eldon S.; BREDA, Michael F. Van. **Teoria da contabilidade**. São Paulo: Atlas, 1999.
- 7.4. HORNGREN, Charles T.; FOSTER, George; DATAR, Srikant M. **Contabilidade de custos**. Rio de Janeiro: LTC, 2000.
- 7.5. CRC-SP. **Custo como ferramenta gerencial**. São Paulo: Atlas, 1995.
- 7.6. HORNGREN, Charles T. **Introdução à contabilidade gerencial**. Rio de Janeiro : Prentice-Hall.
- 7.7. HORNGREN, Charles T.; FOSTER, George; DATAR, Srikant M. *Cost accounting: a managerial emphasis*. 9. ed. New Jersey: Prentice Hall, 1997.

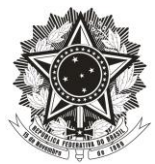

- 7.8. LEONE, George S. G. **Curso de contabilidade de custos**. São Paulo: Atlas, 1997.
- 7.9. NAKAGAWA, Massayuki. **Gestão estratégica de custos: conceitos, sistemas e implementação**.

São Paulo: Atlas, 1991.

**8. Observações** em relação **Bibliografias disponíveis em meio digital no serviço de armazenamento Google Drive:** 

<https://bibliotecas-digitais.ufes.br/>

#### **9. Outras Observações**

- 9.1. Os alunos deverão observar as normas da Universidade referentes à frequência e faltas às aulas.
- 9.2. O aluno deve atentar para o OFÍCIO CIRCULAR Nº 15/2022/GABINETE/PROGRAD/UFES.
- 9.3. Os alunos devem atentar para a **RESOLUÇÃO/CEPE/UFES/No 7, DE 14 DE MARÇO DE 2022**

#### **10. Cronograma**

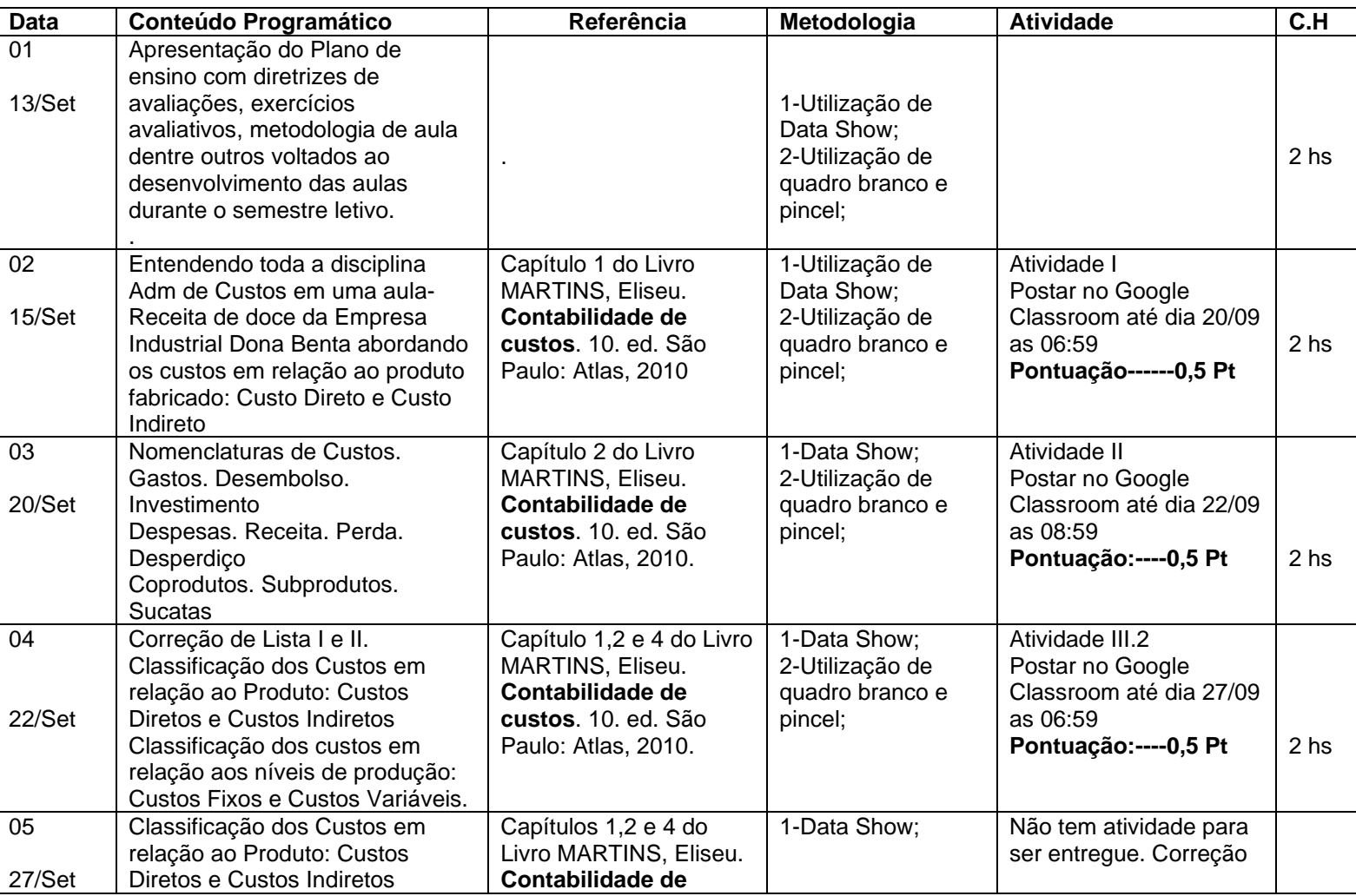

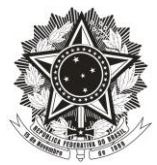

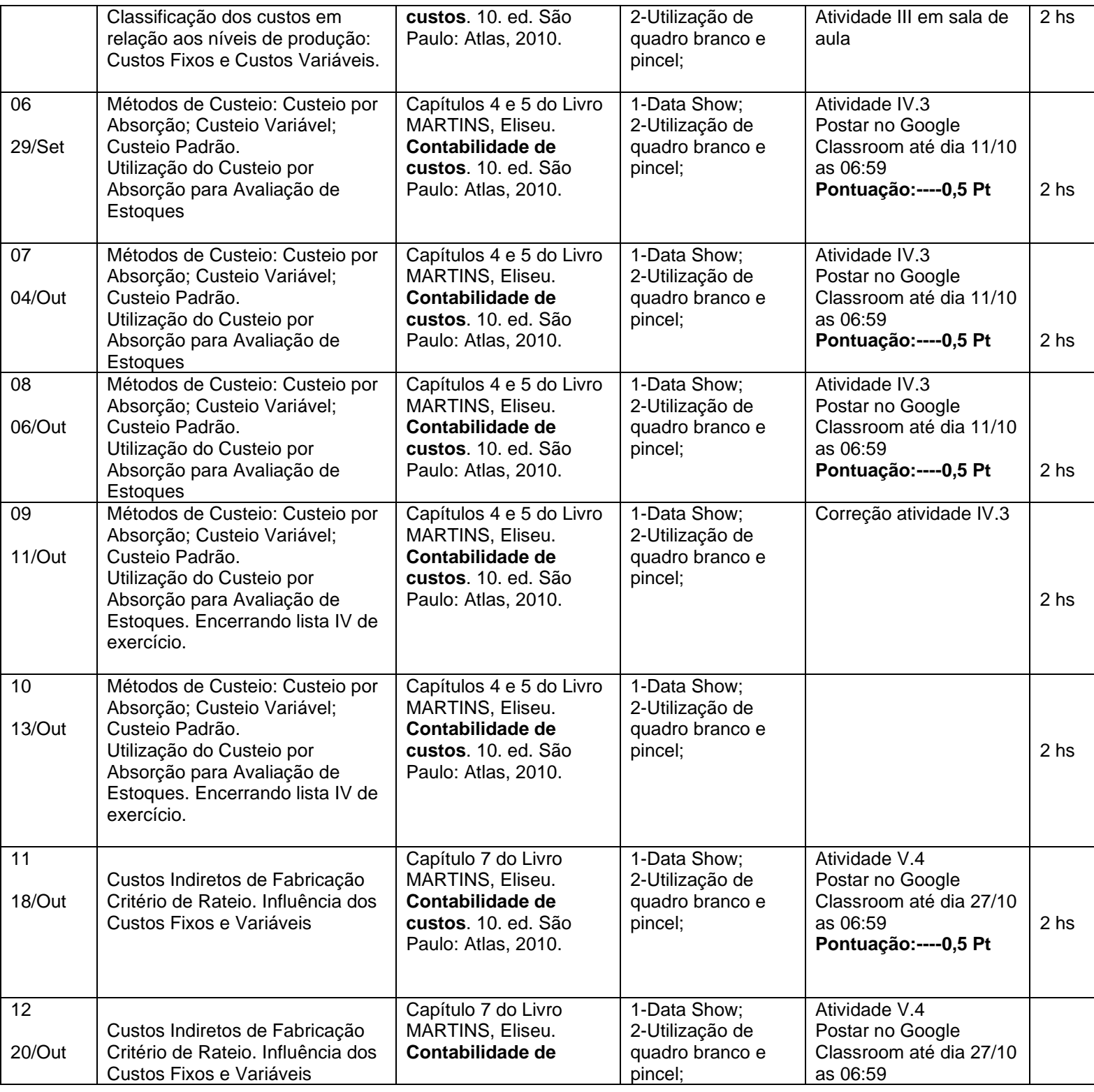

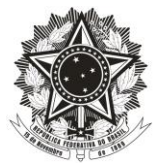

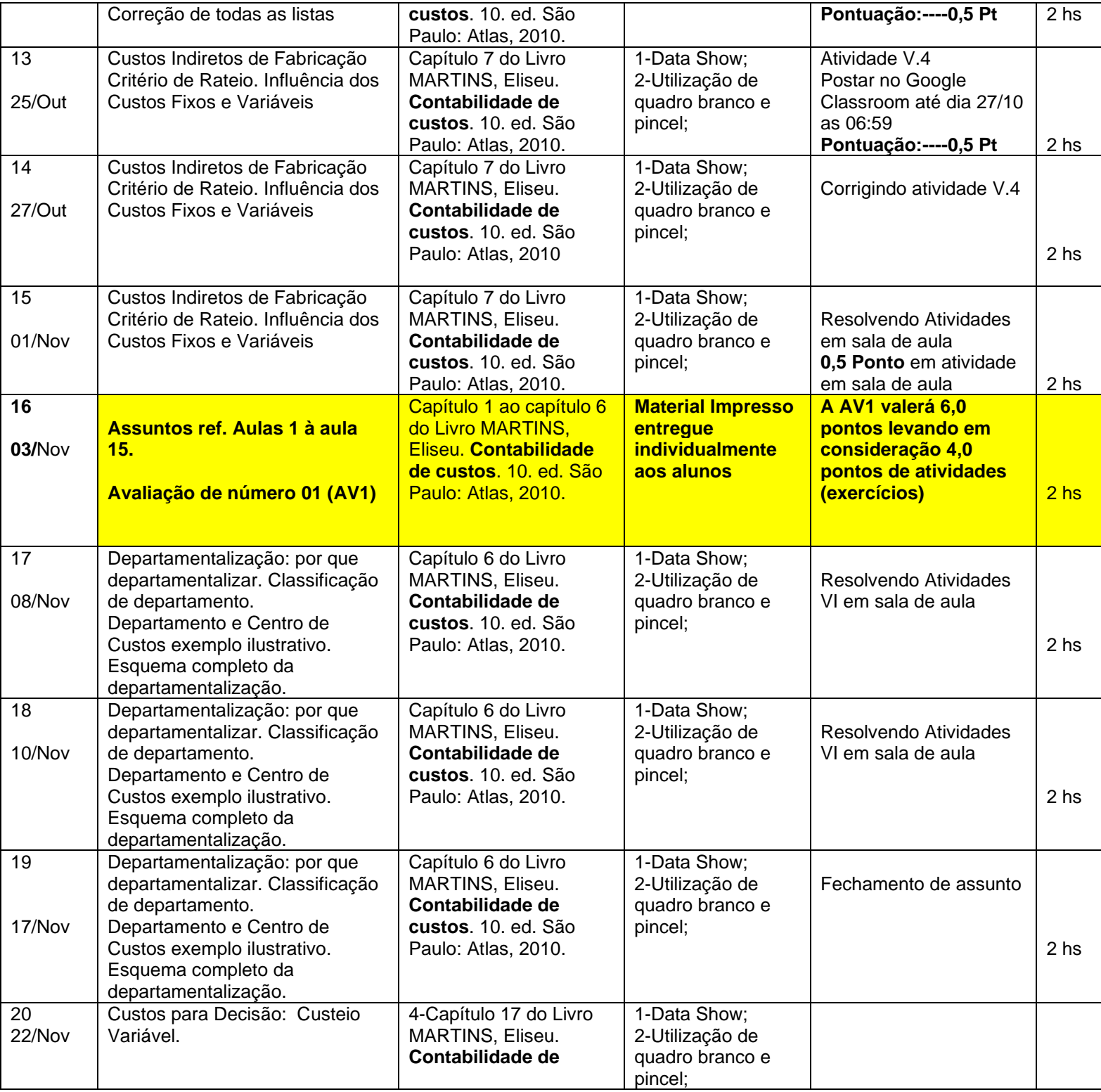

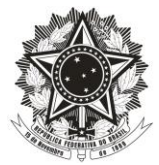

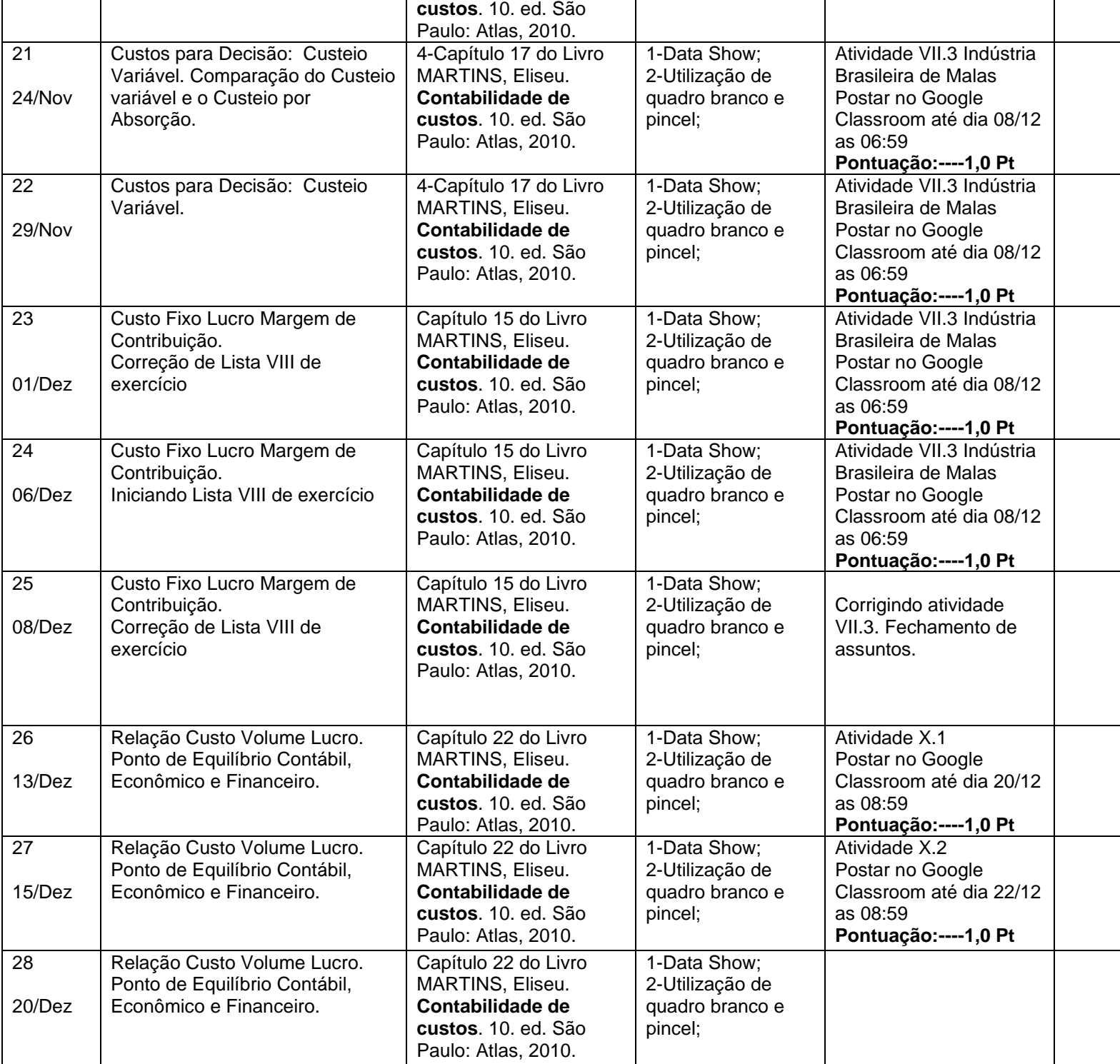

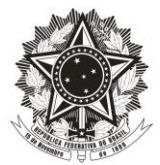

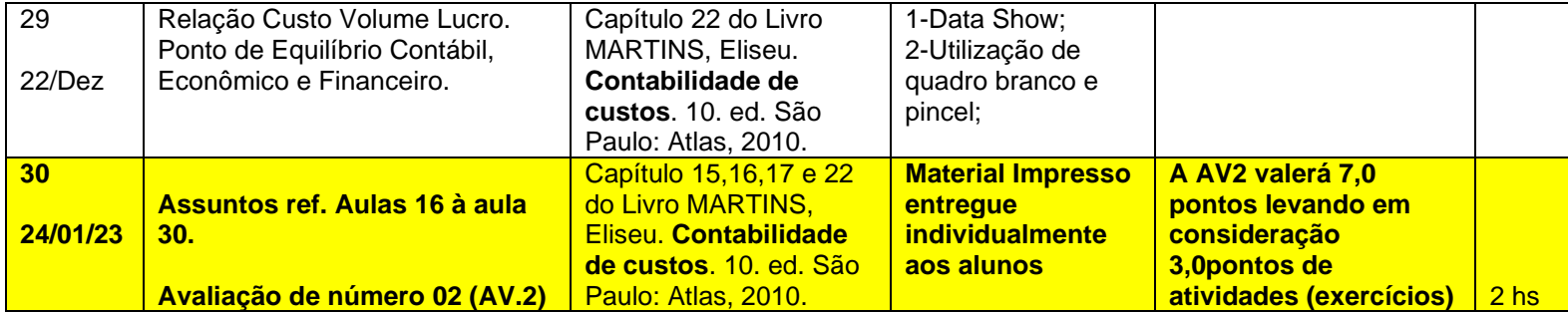

ALIOMAR LINO MATTOS EMANUEL JUNQUEIRA<br>Prof. Mat Siape: 1692368

**Chefe do Departamento** de Ciências Contábeis